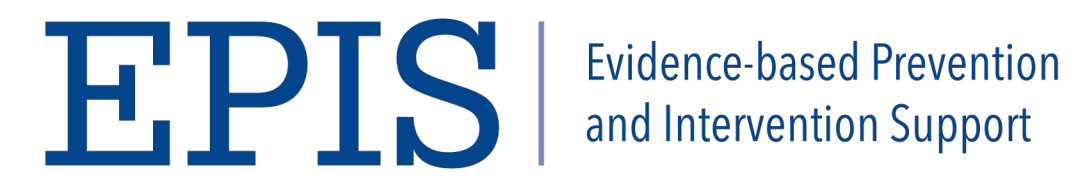

## **LST OBSERVATION LOG**

**Observer:**

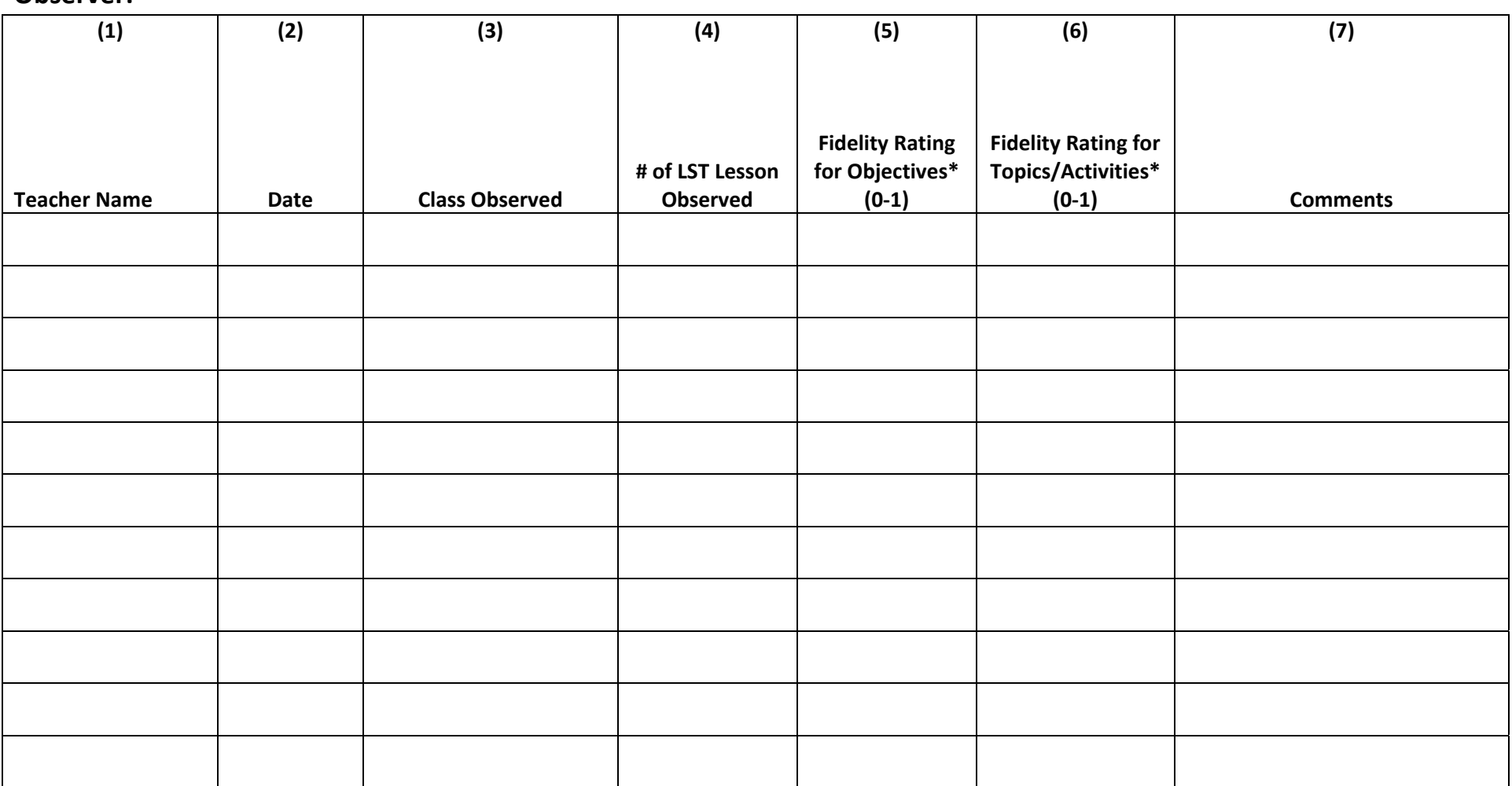

(\*To calculate the fidelity rating for each section, take the total number of "Yes" answers for the section and divide it by the total number of questions for **that section. Enter this information in the LST PM Calculation Spreadsheet on the Observation Log Tab)**

Revised 6/2012